# Package 'circularEV'

May 13, 2022

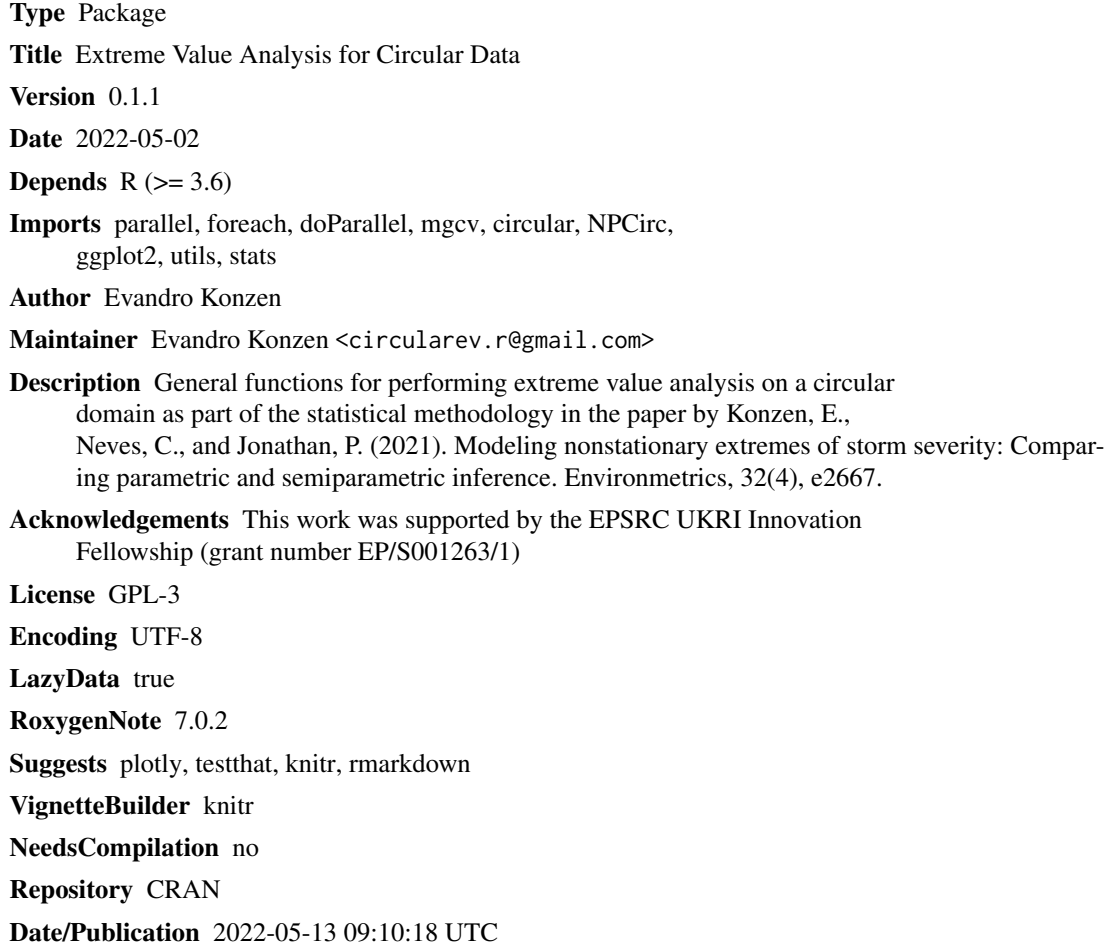

## R topics documented:

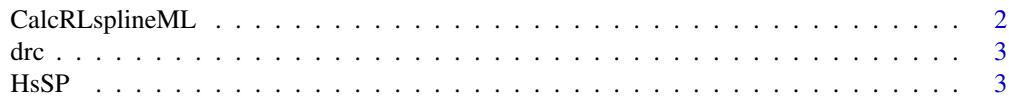

### <span id="page-1-0"></span>2 CalcRLsplineML

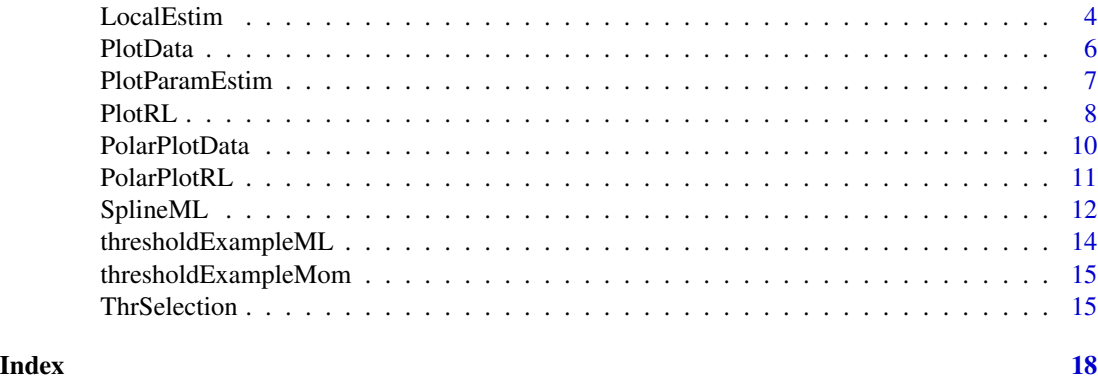

CalcRLsplineML *Calculate T-year levels for spline ML model*

### Description

Calculate T-year levels for spline ML model

### Usage

```
CalcRLsplineML(
 Data,
  drc,
 h,
 xiBoot,
  sigBoot,
 TTs = c(100, 10000),
  thetaGrid = 1:360,
  timeRange,
  thr
)
```
### Arguments

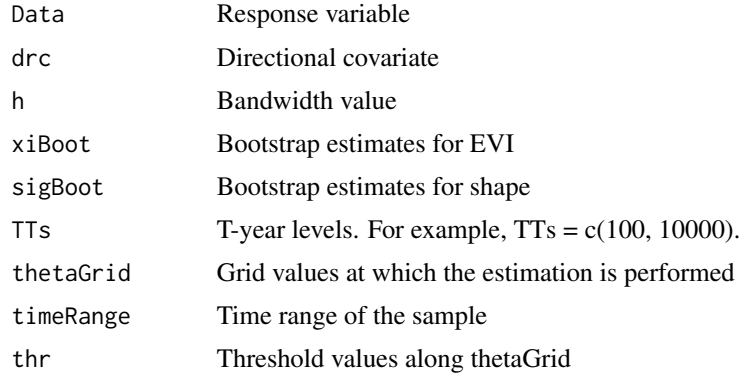

<span id="page-2-0"></span>drc 3

#### Value

List including bootstrap estimates of T-year levels.

#### See Also

[SplineML](#page-11-1) for examples.

#### Examples

```
## See also examples in vignettes:
# vignette("localMethods", package = "circularEV")
# vignette("splineML", package = "circularEV")
```
#### drc *Directional covariate for HsSP data*

#### Description

A vector of length 1521.

#### Usage

drc

#### Format

A vector of length 1521.

### Details

Directional covariate of HsSP data used by Reistad, M., Breivik, Ø., Haakenstad, H., Aarnes, O. J., Furevik, B. R., and Bidlot, J.-R. (2011), A high-resolution hindcast of wind and waves for the North Sea, the Norwegian Sea, and the Barents Sea, J. Geophys. Res., 116:1-18.

HsSP *Hindcast storm peak significant wave height data*

#### Description

A vector of length 1521.

#### Usage

HsSP

#### <span id="page-3-0"></span>Format

A vector of length 1521.

#### Details

HsSP data used by Reistad, M., Breivik, Ø., Haakenstad, H., Aarnes, O. J., Furevik, B. R., and Bidlot, J.-R. (2011), A high-resolution hindcast of wind and waves for the North Sea, the Norwegian Sea, and the Barents Sea, J. Geophys. Res., 116:1-18.

<span id="page-3-1"></span>LocalEstim *Local bootstrap estimation of EVI, scale and T-year levels*

#### Description

Local bootstrap estimation of EVI, scale and T-year levels

#### Usage

```
LocalEstim(
 Data,
  drc,
  thr = NULL,thetaGrid,
  nBoot = 100,
 EVIestimator = "Mom",
  h = 30,useKernel = TRUE,
  concent = 10,
 movThr = TRUE,TTs = NULL,timeRange = NULL
)
```
#### Arguments

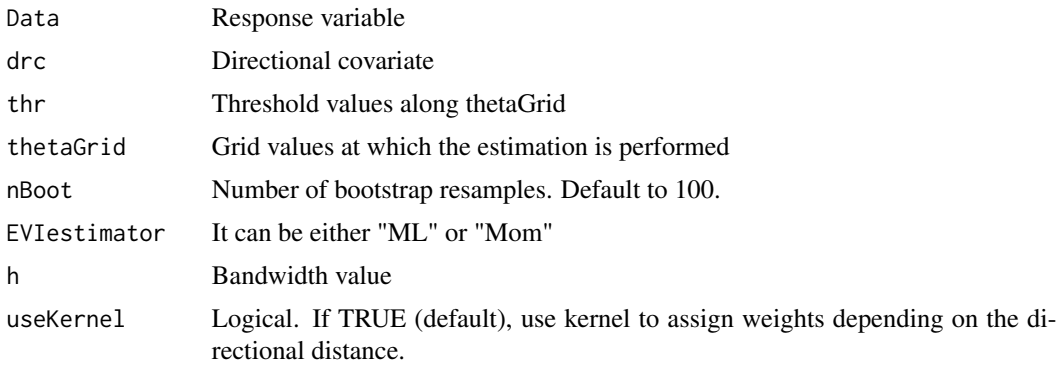

#### LocalEstim 5

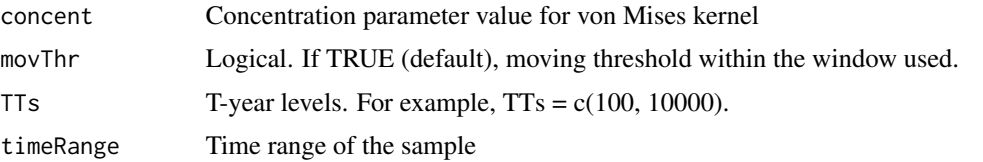

#### Details

See Konzen, E., Neves, C., and Jonathan, P. (2021). Modeling nonstationary extremes of storm severity: Comparing parametric and semiparametric inference. Environmetrics, 32(4), e2667.

#### Value

List including bootstrap estimates of EVI, scale and T-year levels.

```
data(HsSP)
data(drc)
timeRange <- 54.5
idx <- order(drc)
drc <- drc[idx]
Data <- HsSP[idx]
set.seed(1234)
Data <- Data + runif(length(Data), -1e-4, 1e-4)
thetaVec <-1:360data(thresholdExampleMom) # loads threshold example
thrResultMom <- thresholdExampleMom
h < -60useKernel <- TRUE
concent <- 10
movThr <- TRUE
nBoot <- 30
set.seed(1234)
output <- LocalEstim(Data=Data, drc=drc, thr=thrResultMom,
                     thetaGrid=thetaVec, nBoot=nBoot, EVIestimator="Mom", h=h,
                     useKernel=useKernel, concent=concent, movThr=movThr,
                     TTs=c(100, 10000), timeRange=timeRange)
RLBoot <- output$RLBoot
PlotParamEstim(bootEstimates=output$xiBoot, thetaGrid=thetaVec, ylab=bquote(hat(xi)),
               alpha=0.05, ylim=NULL, cex.axis=15, cex.lab=2, thrWidth=2)
PlotParamEstim(bootEstimates=output$sigBoot, thetaGrid=thetaVec, ylab=bquote(hat(sigma)),
               alpha=0.05, ylim=NULL, cex.axis=15, cex.lab=2, thrWidth=2)
```

```
# 100-year level
PlotRL(RLBootList=RLBoot, thetaGrid=thetaVec, Data=Data, drc=drc,
       TTs=c(100, 10000), whichPlot=1, alpha=0.05, ylim=NULL,
       pointSize=1, cex.axis=15, cex.lab=2, thrWidth=2)
PolarPlotRL(RLBootList=RLBoot, thetaGrid=thetaVec, Data=Data, drc=drc,
            TTs=c(100, 10000), whichPlot=1, alpha=0.05, ylim=NULL,
            pointSize=4, fontSize=12, lineWidth=2)
```

```
## See examples in vignette:
# vignette("localMethods", package = "circularEV")
```
<span id="page-5-1"></span>PlotData *Plot of circular data*

#### Description

Plot of circular data

#### Usage

```
PlotData(
  Data,
  drc,
  thr = NULL,
  ylim = NULL,
 pointSize = 4,
  cex. axis = 15,cex.1ab = 2,
  thrWidth = 2,
  thrColor = "#D45E1A",thrLineType = 1,
  ylab = NULL
)
```
#### Arguments

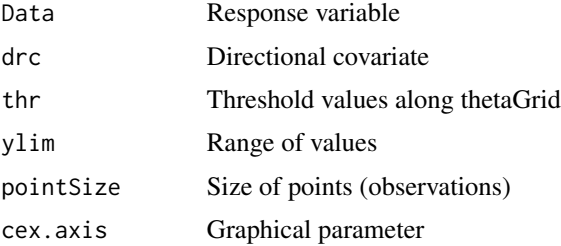

### <span id="page-6-0"></span>PlotParamEstim 7

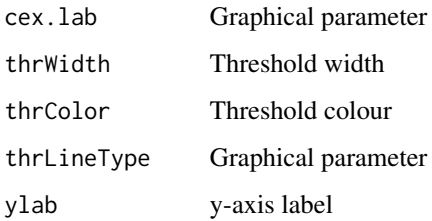

#### Value

Plot of circular data, possibly including a threshold.

#### Examples

```
data(HsSP)
data(drc)
PlotData(Data=HsSP, drc=drc, thr=NULL, pointSize=1, cex.axis=15, cex.lab=2,
         thrWidth=2)
data(thresholdExampleML) # loads threshold example
PlotData(Data=HsSP, drc=drc, thr=thresholdExampleML, pointSize=1, cex.axis=15,
        cex.lab=2, thrWidth=2)
```
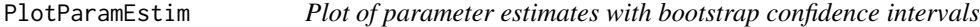

#### Description

Plot of parameter estimates with bootstrap confidence intervals

#### Usage

```
PlotParamEstim(
 bootEstimates,
  thetaGrid = 1:360,
  alpha = 0.05,
 ylim = NULL,
 cex. axis = 15.
 cex.lab = 2,
  thrWidth = 2,
 ylab = NULL,
  thrColor = "#D45E1A"
)
```
#### <span id="page-7-0"></span>Arguments

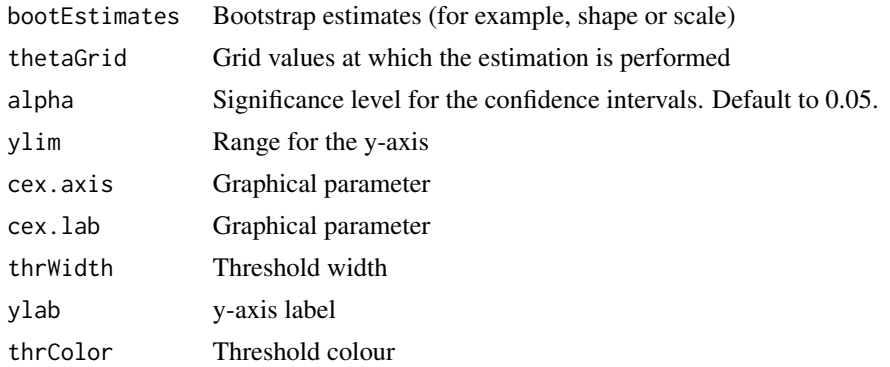

#### Value

Plot of parameter estimates.

#### See Also

[SplineML](#page-11-1) and [LocalEstim](#page-3-1) for examples.

#### Examples

```
## See examples in vignettes:
# vignette("localMethods", package = "circularEV")
# vignette("splineML", package = "circularEV")
```
PlotRL *Plot of T-year levels*

#### Description

Plot of T-year levels

#### Usage

```
PlotRL(
 RLBootList,
 Data,
  drc,
  thetaGrid = 1:360,
  TTs,
 whichPlot,
  alpha = 0.05,
 ylim = NULL,
  pointSize = 1,
  cex. axis = 15,
```
<span id="page-8-0"></span>PlotRL 2008 2012 2022 2023 2024 2022 2022 2023 2024 2022 2023 2024 2022 2023 2024 2022 2023 2024 2022 2023 202

```
cex.lab = 2,
  thrWidth = 2,
 thrColor = "#D45E1A",
 ylab = NULL
\mathcal{L}
```
#### Arguments

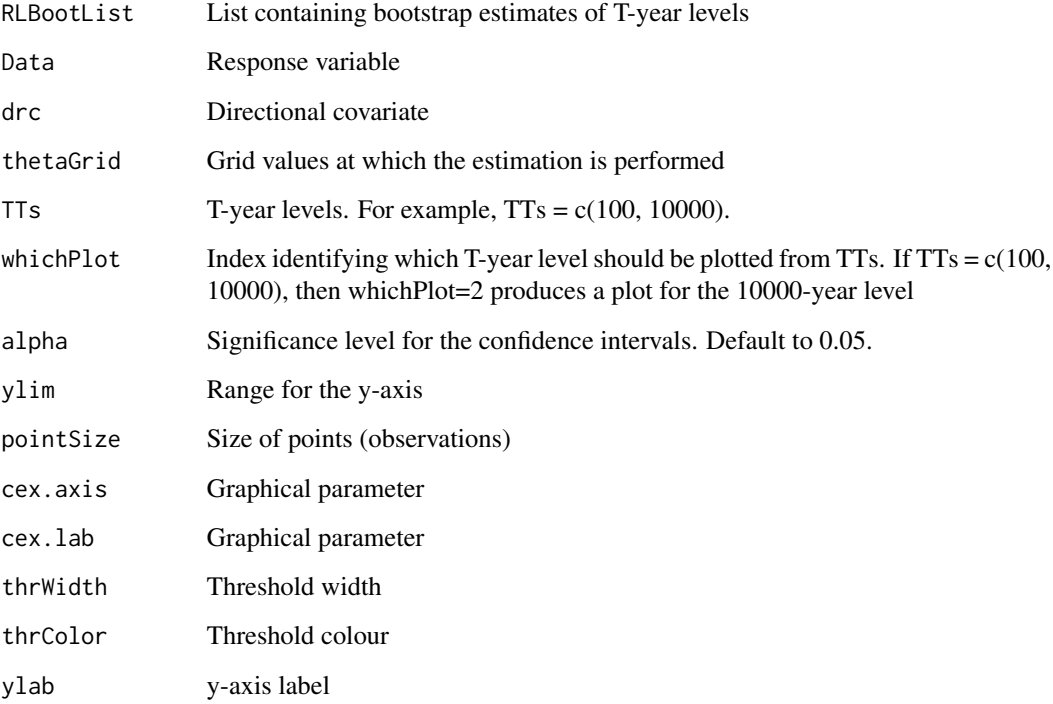

### Value

Plot of T-year levels.

#### See Also

[SplineML](#page-11-1) and [LocalEstim](#page-3-1) for examples.

```
## See also examples in vignettes:
# vignette("localMethods", package = "circularEV")
# vignette("splineML", package = "circularEV")
```
<span id="page-9-1"></span><span id="page-9-0"></span>

#### Description

Polar plot of circular data

#### Usage

```
PolarPlotData(
 Data,
  drc,
  thr = NULL,
 ylim = NULL,
 pointSize = 1,
  fontSize = 12,
  thrWidth = 4,
  thrColor = "#D45E1A"
)
```
#### Arguments

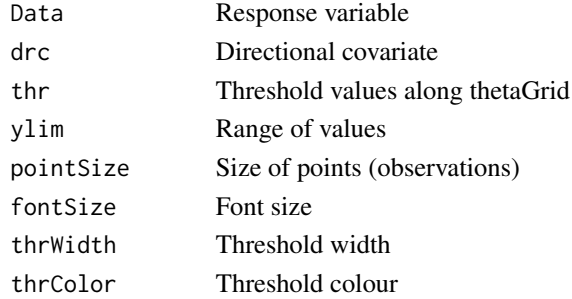

#### Value

Polar plot of circular data, possibly including a threshold

```
data(HsSP)
data(drc)
PolarPlotData(Data=HsSP, drc=drc, thr=NULL, pointSize=4, fontSize=14,
              thrWidth=4, ylim=c(0,max(HsSP)))
data(thresholdExampleML) # loads threshold example
PolarPlotData(Data=HsSP, drc=drc, thr=thresholdExampleML, pointSize=4,
              fontSize=12, thrWidth=4, ylim=c(0,max(HsSP)))
```
<span id="page-10-0"></span>

#### Description

Polar plot of T-year levels

#### Usage

```
PolarPlotRL(
  RLBootList,
  Data,
  drc,
  thetaGrid = 1:360,
  TTs,
  whichPlot,
  alpha = 0.05,
  ylim = NULL,
  pointSize = 4,
  fontSize = 12,
  lineWidth = 4
)
```
#### Arguments

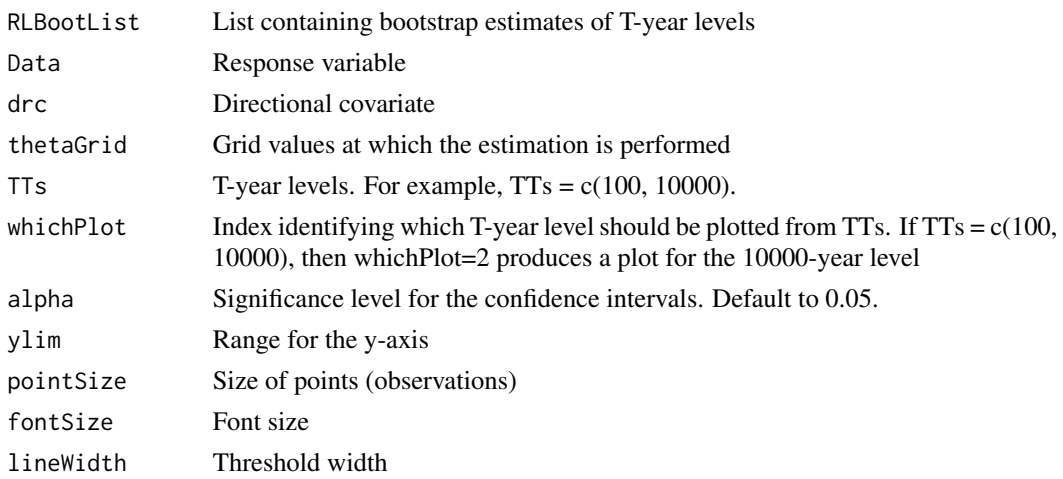

#### Value

Polar plot of T-year levels.

#### See Also

[SplineML](#page-11-1) and [LocalEstim](#page-3-1) for examples.

#### Examples

```
## See also examples in vignettes:
# vignette("localMethods", package = "circularEV")
# vignette("splineML", package = "circularEV")
```
<span id="page-11-1"></span>SplineML *Spline ML fitting*

#### Description

Spline ML fitting

#### Usage

```
SplineML(
  excesses,
  drc,
  thetaVec = 0:360,
  nBoot = 100,
  numIntKnots = 10,
  knotsType = "eqSpaced",
  lambda = seq(0, 2, by = 0.5),
  kappa = seq(0, 2, by = 0.5),
  nCandidatesInit = 1000,
  numCores = 2
\lambda
```
#### Arguments

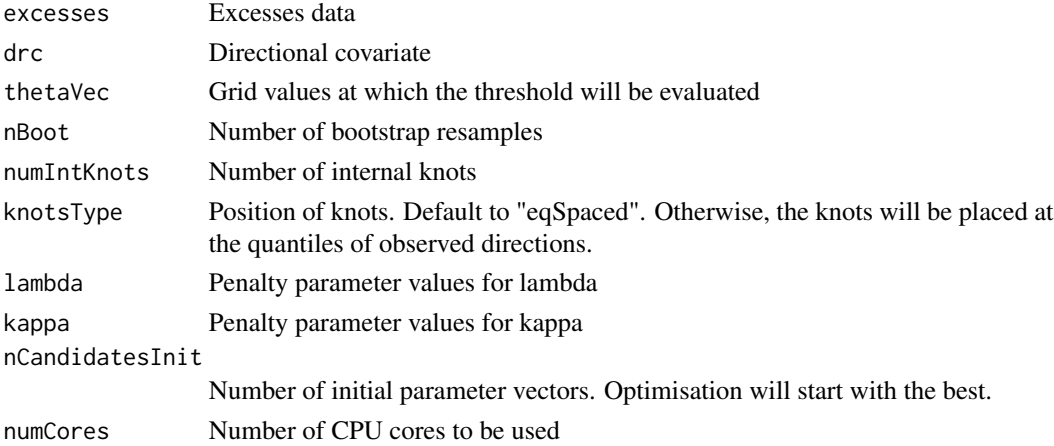

#### Details

See Konzen, E., Neves, C., and Jonathan, P. (2021). Modeling nonstationary extremes of storm severity: Comparing parametric and semiparametric inference. Environmetrics, 32(4), e2667.

<span id="page-11-0"></span>

#### SplineML 13

#### Value

List of bootstrap estimates of shape and scale, and optimal values of lambda and kappa.

```
data(HsSP)
data(drc)
timeRange <- 54.5
idx <- order(drc)
drc <- drc[idx]
Data <- HsSP[idx]
set.seed(1234)
Data <- Data + runif(length(Data), -1e-4, 1e-4)
thetaVec <-1:360data(thresholdExampleML) # loads threshold example
thrResultML <- thresholdExampleML
lambda <- 100
kappa <- 40
thrPerObs <- thrResultML[drc]
excess <- Data - thrPerObs
drcExcess <- drc[excess>0]
excess <- excess[excess>0]
splineFit <- SplineML(excesses = excess, drc = drcExcess, nBoot = 30,
                      numIntKnots = 16, lambda=lambda, kappa=kappa, numCores=2)
xiBoot <- splineFit$xi
sigBoot <- splineFit$sig
PlotParamEstim(bootEstimates=xiBoot, thetaGrid=0:360, ylab=bquote(hat(xi)),
               alpha=0.05, ylim=NULL, cex.axis=15, cex.lab=2, thrWidth=2)
PlotParamEstim(bootEstimates=sigBoot, thetaGrid=0:360, ylab=bquote(hat(sigma)),
               alpha=0.05, ylim=NULL, cex.axis=15, cex.lab=2, thrWidth=2)
h <- 60 # needed for calculating local probability of exceedances
RLBoot <- CalcRLsplineML(Data=Data, drc=drc, xiBoot=xiBoot, sigBoot=sigBoot, h=h,
                         TTs=c(100, 10000), thetaGrid=thetaVec,
                         timeRange=timeRange, thr=thrResultML)
# 100-year level
PlotRL(RLBootList=RLBoot, thetaGrid=thetaVec, Data=Data, drc=drc,
       TTs=c(100, 10000), whichPlot=1, alpha=0.05, ylim=NULL,
       pointSize=1, cex.axis=15, cex.lab=2, thrWidth=2)
```

```
PolarPlotRL(RLBootList=RLBoot, thetaGrid=thetaVec, Data=Data, drc=drc,
            TTs=c(100, 10000), whichPlot=1, alpha=0.05, ylim=c(0, 25),
            pointSize=4, fontSize=12, lineWidth=2)
## See also examples in vignette:
# vignette("splineML", package = "circularEV")
```
thresholdExampleML *Threshold for spline ML and local ML examples*

#### Description

A vector of threshold values at directions 1,...,360. It is used for spline ML and local ML examples.

#### Usage

thresholdExampleML

#### Format

A vector of 360 values.

#### Details

It has been generated as follows:

```
data(HsSP)
data(drc)
timeRange <- 54.5
idx <- order(drc)
drc <- drc[idx]
Data <- HsSP[idx]
set.seed(1234)
Data <- Data + runif(length(Data), -1e-4, 1e-4)
thetaVec <-1:360thresholdExampleML <- ThrSelection(Data=Data, drc=drc, h=60, b=0.35,
                                   thetaGrid=thetaVec, EVIestimator="ML",
                                useKernel=T, concent=10, bw=30, numCores=2)$thr
```
<span id="page-14-0"></span>thresholdExampleMom *Threshold for local Moment examples*

#### Description

A vector of threshold values at directions 1,...,360. It is used for local Moment examples.

#### Usage

thresholdExampleMom

#### Format

A vector of 360 values.

#### Details

It has been generated as follows:

```
data(HsSP)
data(drc)
timeRange <- 54.5
idx <- order(drc)
drc <- drc[idx]
Data <- HsSP[idx]
set.seed(1234)
Data <- Data + runif(length(Data), -1e-4, 1e-4)
thetaVec <- 1:360
thresholdExampleMom <- ThrSelection(Data=Data, drc=drc, h=60, b=0.35,
                                     thetaGrid=thetaVec, EVIestimator="Mom",
                                 useKernel=T, concent=10, bw=30, numCores=2)$thr
```
ThrSelection *Threshold selection*

#### Description

This function selects a moving threshold for circular data using an automatic procedure for selecting the local number of exceedances

#### Usage

```
ThrSelection(
  Data,
  drc,
  h = 30,
  b = 0.35,thetaGrid,
  EVIestimator = "ML",
  useKernel = TRUE,
  concent = 10,
  bw = 30,numCores = 2
)
```
#### Arguments

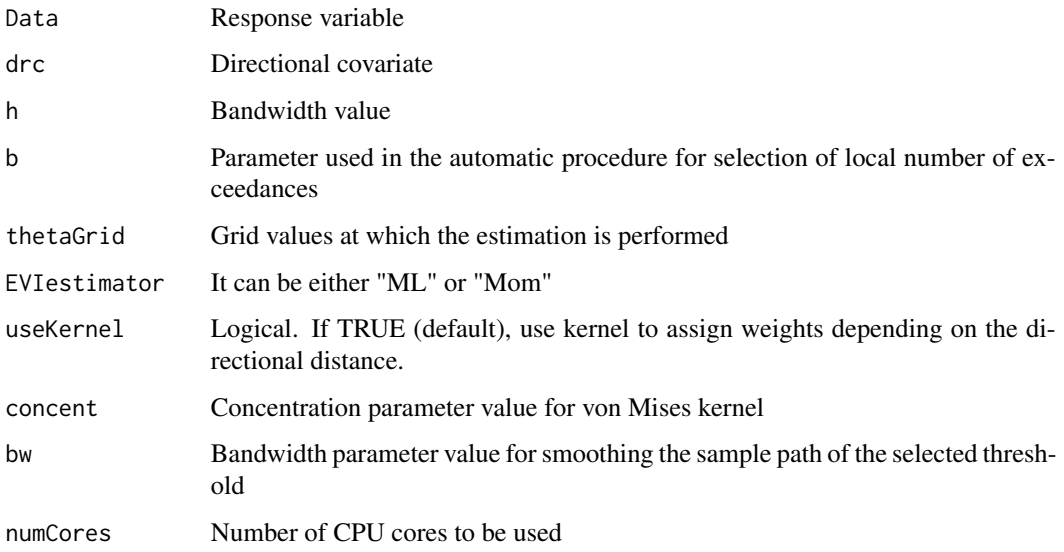

#### Details

See Konzen, E., Neves, C., and Jonathan, P. (2021). Modeling nonstationary extremes of storm severity: Comparing parametric and semiparametric inference. Environmetrics, 32(4), e2667.

#### Value

List containing the selected threshold and selected number of local exceedances at each direction in the grid.

#### See Also

[PlotData](#page-5-1) and [PolarPlotData](#page-9-1) to see how the threshold can be visualised.

<span id="page-15-0"></span>

#### ThrSelection 17

#### Examples

```
data(HsSP)
data(drc)
timeRange <- 54.5
idx <- order(drc)
drc <- drc[idx]
Data <- HsSP[idx]
set.seed(1234)
Data <- Data + runif(length(Data), -1e-4, 1e-4)
thetaVec <- 1:360
thrResultMom <- ThrSelection(Data=Data, drc=drc, h=60, b=0.35, thetaGrid=thetaVec,
                             EVIestimator="Mom", useKernel=T, concent=10, bw=30,
                             numCores=2)$thr
thrResultML <- ThrSelection(Data=Data, drc=drc, h=60, b=0.35, thetaGrid=thetaVec,
                            EVIestimator="ML", useKernel=T, concent=10, bw=30,
                            numCores=2)$thr
```
## See also examples in vignettes: # vignette("localMethods", package = "circularEV") # vignette("splineML", package = "circularEV")

## <span id="page-17-0"></span>Index

∗ datasets drc, [3](#page-2-0) HsSP, [3](#page-2-0) thresholdExampleML, [14](#page-13-0) thresholdExampleMom, [15](#page-14-0)

CalcRLsplineML, [2](#page-1-0)

drc, [3](#page-2-0)

HsSP, [3](#page-2-0)

LocalEstim, [4,](#page-3-0) *[8,](#page-7-0) [9](#page-8-0)*, *[11](#page-10-0)*

PlotData, [6,](#page-5-0) *[16](#page-15-0)* PlotParamEstim, [7](#page-6-0) PlotRL, [8](#page-7-0) PolarPlotData, [10,](#page-9-0) *[16](#page-15-0)* PolarPlotRL, [11](#page-10-0)

SplineML, *[3](#page-2-0)*, *[8,](#page-7-0) [9](#page-8-0)*, *[11](#page-10-0)*, [12](#page-11-0)

thresholdExampleML, [14](#page-13-0) thresholdExampleMom, [15](#page-14-0) ThrSelection, [15](#page-14-0)